# **Структура компьютерных сетей**

**Компьютерная сеть** – соединение компьютеров для обмена информацией и совместного использования ресурсов (принтер, модем, дисковая память и т.д.).

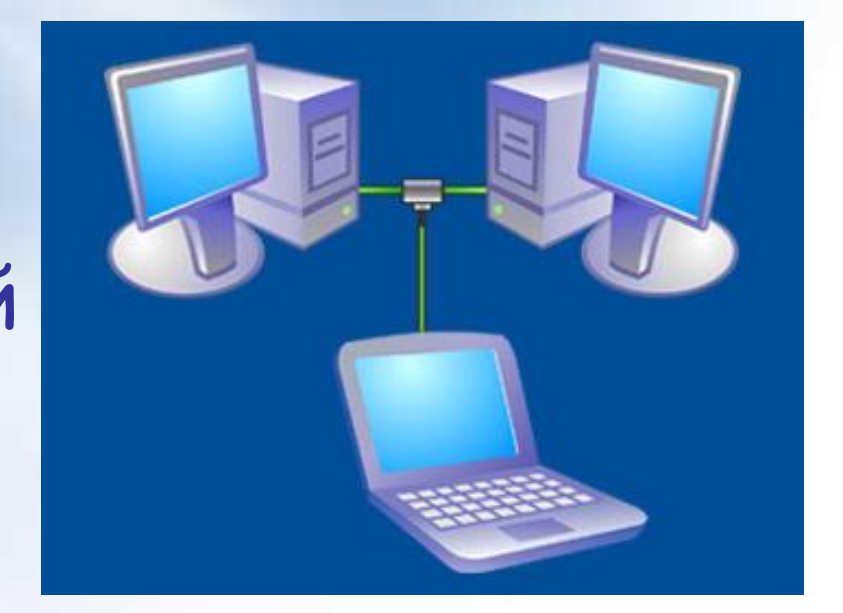

# **ВИДЫ СЕТЕЙ**

#### КОМПЬЮТЕРНЫЕ СЕТИ

#### локальные

#### региональные

корпоративны

е

глобальные

### Локальная сеть

Локальная сеть объединяет компьютеры, установленные в одном помещении (например, школьный компьютерный класс, состоящий из 6—11 компьютеров) или в одном здании (например, в здании школы могут быть объединены в локальную сеть несколько десятков компьютеров, установленных в различных предметных кабинетах).

## Топология сети

### Общая схема соединения компьютеров в локальные сети называется топологией сети.

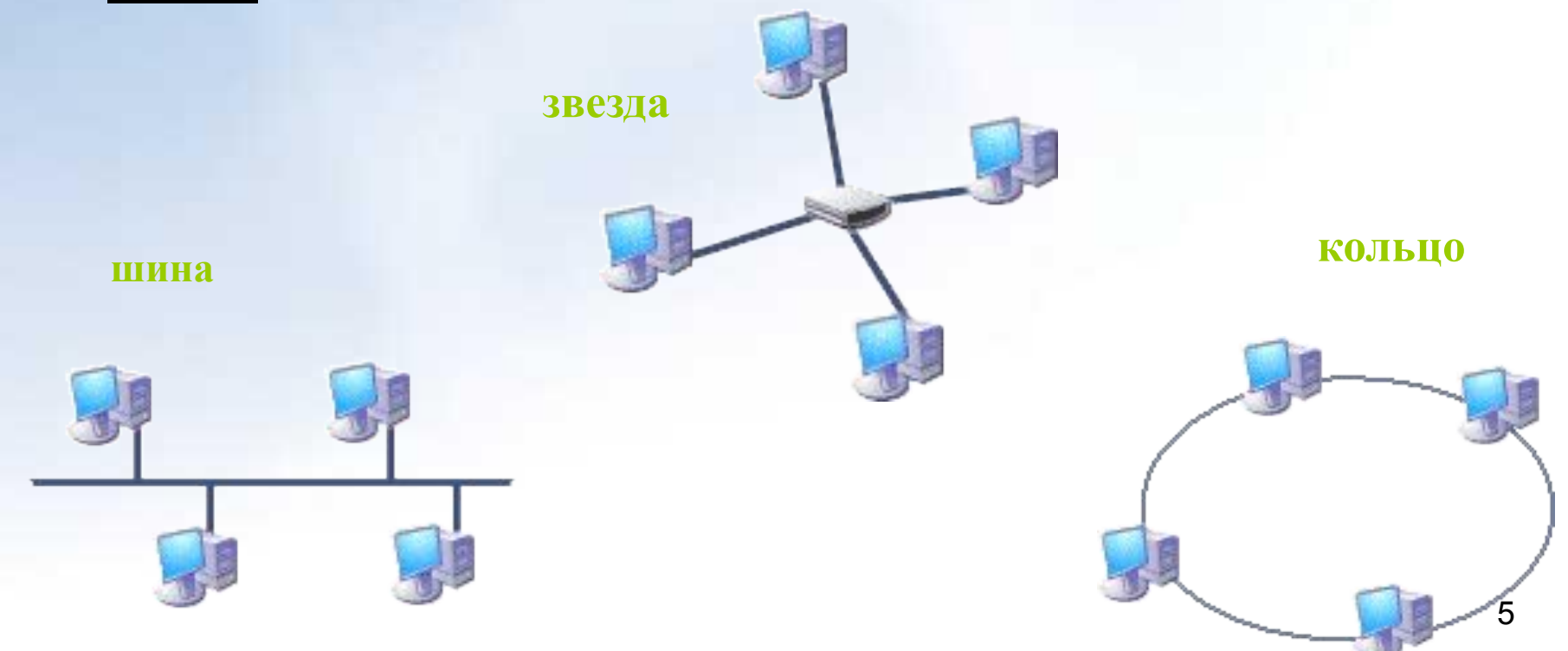

### Региональные компьютерные сети

Локальные сети не позволяют обеспечить совместный доступ к информации пользователям, находящимся, например, в различных частях города. На помощь приходят региональные сети, объединяющие компьютеры в пределах одного региона (города, страны, континента).

#### Корпоративные компьютерные сети

Многие организации, заинтересованные в защите информации от несанкционированного доступа (например, военные, банковские и пр.), создают собственные, так называемые корпоративные сети. Корпоративная сеть может объединять тысячи и десятки тысяч компьютеров какой-либо корпорации, размещенных в различных странах и городах (в качестве примера можно привести сеть корпорации Microsoft, MSN).

### Глобальная компьютерная сеть

Интернет — это глобальн компьютерная сеть, объединяющая многие локальные, региональные и корпоративные сети и включающая в себя десятки миллионов компьютеров

## **ОБЗОР СЕТЕВЫХ ОПЕРАЦИОННЫХ СИСТЕМ**

В мире существует очень большое количество сетевых операционных систем. Среди наиболее удачных из них хотелось бы отметить Unix, Novell NetWare и Windows NT Server. Все эти системы позволяют организовывать файл-серверы, вести картотеку пользователей, ограничивать права клиентов файл-сервера, выделять ресурсы рабочим станциям. Каждая из этих систем удовлетворяет критериям надежности, отказоустойчивости и что самое главное – безопасности.

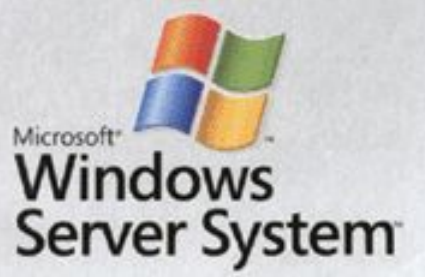

## УДАЛЕННЫЙ ДОСТУП И УДАЛЕННО **УПРАВЛЕНИЕ СЕРВЕРОМ**

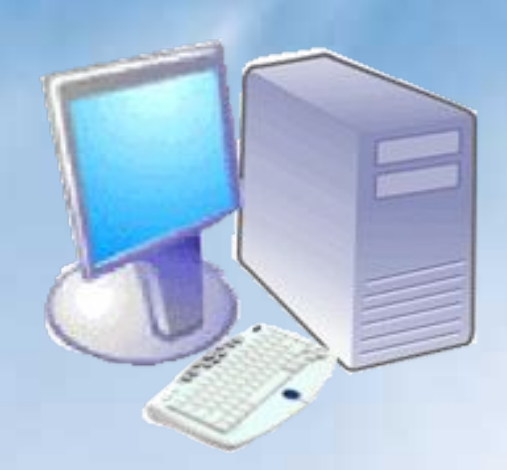

Многие программные пакеты для удаленной связи реализуют удаленное управление, а не удаленный доступ. При удаленном управлении локальный компьютер (тот, на котором вы работаете) используется как неинтеллектуальный терминал для взаимодействия с удаленной машиной, с которой установлена связь. Нажатия клавиш и кнопок мыши передаются на удаленный компьютер и управляют его пользовательским интерфейсом. Все вычислительные операции выполняются на удаленном компьютере, а вывод (видео) поступает обратно по низкоскоростной линии компьютеру-терминалу. и подавинали

## **УДАЛЕННЫЙ ДОСТУП И УДАЛЕННОЕ УПРАВЛЕНИЕ СЕРВЕРОМ**

- ⦿ Удаленное управление кардинально отличается от удаленного доступа, при котором локальный компьютер подключается к удаленному как клиент локальной сети. При удаленном доступе все вычислительные операции выполняются на локальном компьютере. Он считывает данные с удаленного компьютера и передает их обратно.
- ⦿ Удаленное управление избавлено от неравномерности в работе – «быстрых» и «медленных» периодов из-за ожидания, возникающего при удаленном доступе. Принцип удаленного доступа (а не удаленного управления) реализован в World Wide Web.

## УДАЛЕННЫЙ ДОСТУП И УДАЛЕННО **УПРАВЛЕНИЕ СЕРВЕРОМ**

Нельзя не упомянуть о возможности почти всех коммуникационных операционных систем - удаленной консоли. Удаленная консоль позволяет с любого рабочего места выполнять административные функции на сервере. Режим удаленной консоли позволяет решить проблему доступа к консоли сервера, если он размещен в удаленном месте. Работая в режиме удаленной консоли, можно выполнять следующие функции:

- ввод команд и получение изображения экрана консоли на любой рабочей станции так, как если бы это делалось непосредственно на консоли сервера;

- просмотр каталогов и редактирование текстовых файлов; - копирование файлов с локального диска (той рабочей станции, на которой запускается удаленная консоль) на диски сервера. Однако посредством удаленной консоли нельзя передавать файлы с сервера на локальный диск;

- завершать работу сервера и его повторный перезапуск.

# **ИСПОЛЬЗОВАНИЕ СЕТЕВОГО ПРИНТЕРА**

Если вы посылаете задание на печать сетевому принтеру, то оно предварительно становится в очередь на печать и распечатывается лишь тогда, когда наступит его очередь. Таким образом, на рабочей станции пользователя устанавливается программный переключатель, который перенаправляет задания на печать с локальных портов ПК (к которым подключаются сетевые принтеры) на очередь на печать.

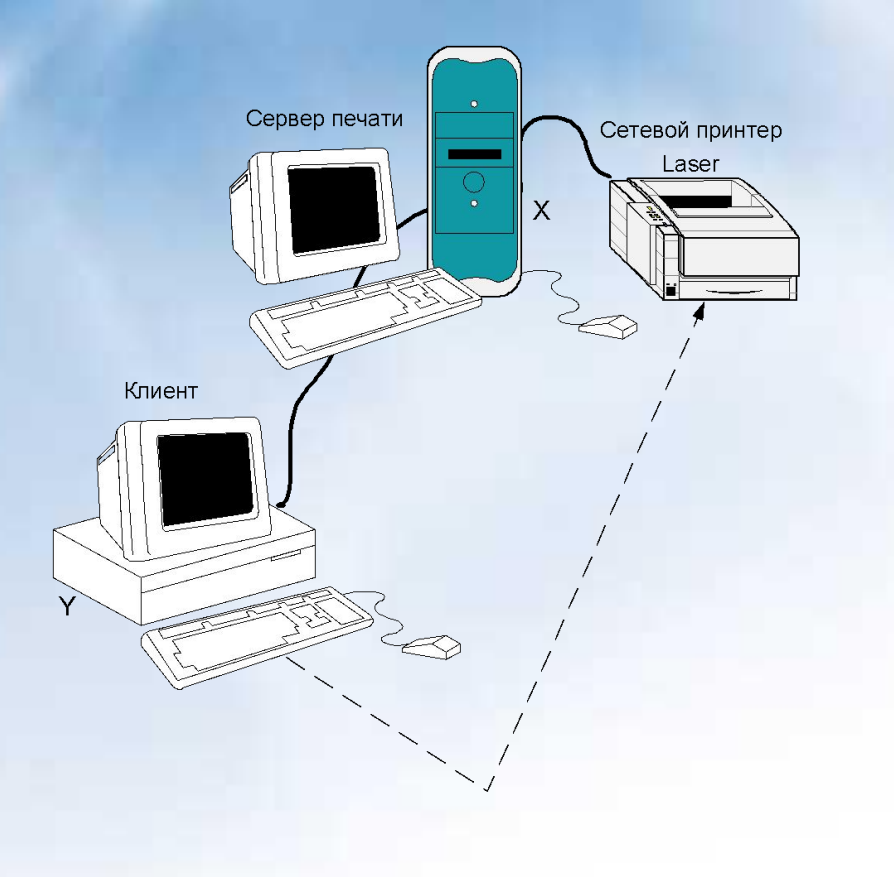

Кроме очередей на печать, существуют еще сервер печати и принтеры

Задача сервера печати заключается в том, чтобы управлять очередями на печать, принтерами и заданиями на печать. Другими словами, сервер печати должен контролировать

 в очереди наличие задания на печать, а также извлекать задание на печать из очереди и передавать на исполнение принтеру, который обслуживает данную очередь.

 Принтер, локально подключенный к рабочей станции, также может быть предоставлен в распоряжении всех пользователей сети в качестве сетевого. Таким образом, можно так распределить принтеры в сети, чтобы удовлетворить всем предъявленным требованиям.